# **Annex I (Digital IF Output)**

## **Digital IF output at the unit's rear panel.**

The EB200 makes the digital IF signal available at the rear panel. In order to receive the IQ signal, the "demodulation kind" of the receiver must be set to "IQ". The output signal is demodulated and in the position AGC it is preregulated.

The data are serially output at termial X6 (Option) by means of SFRAME (pin 12), SCLOCK (pin 24) and SDATA (pin 25). These three lines are driven by a 74LVC245 supplied with 3,3 V through a 100 ohm series resistance for each line. Therefore the external line length should not exceed 20 cm. If longer lines are necessary, corresponding transmission drivers should be planned directly at the output of the unit.

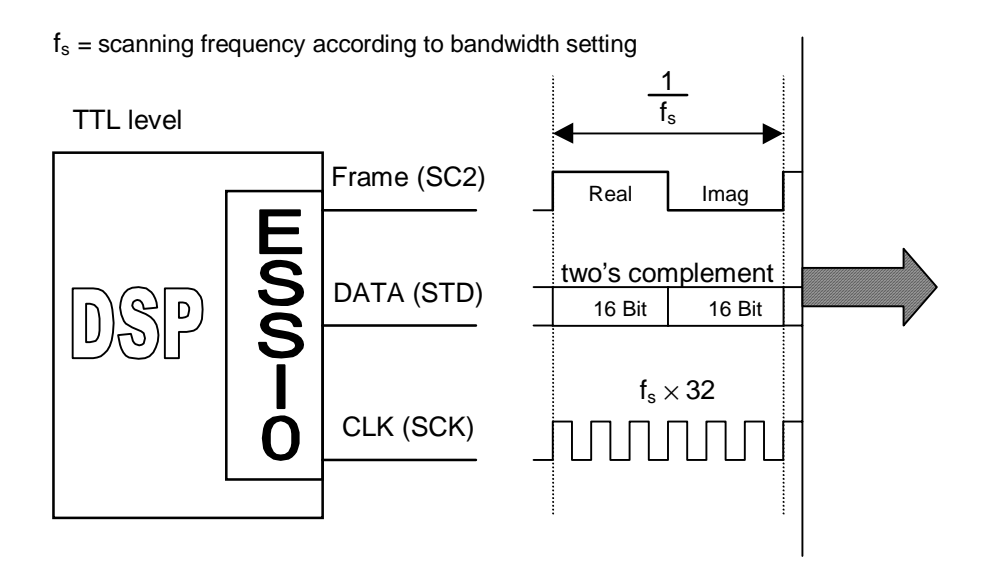

### **Bandwidths and scanning rates**

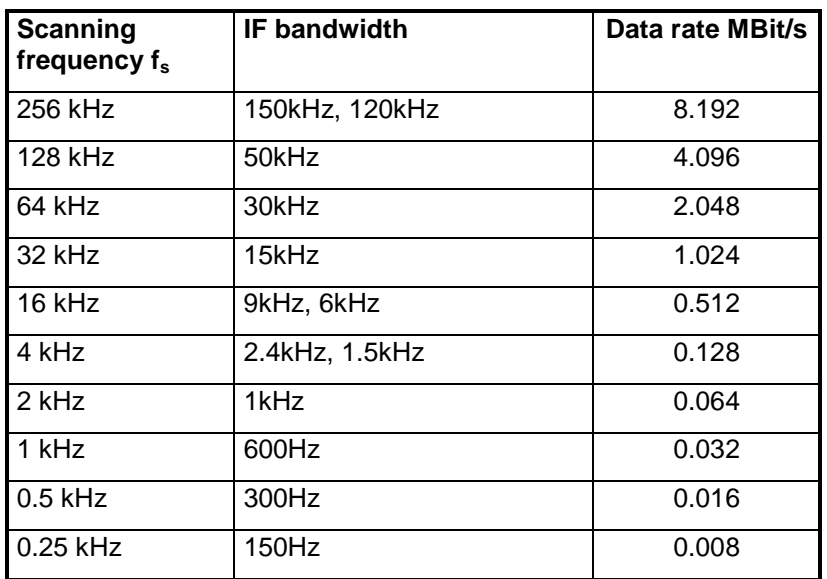

#### **Data output via a DSP of the Motorola 563xx-family.**

If the digital IF-output should be read-out by means of a second DSP of the Motorola 563xx-family it can happen as follows:

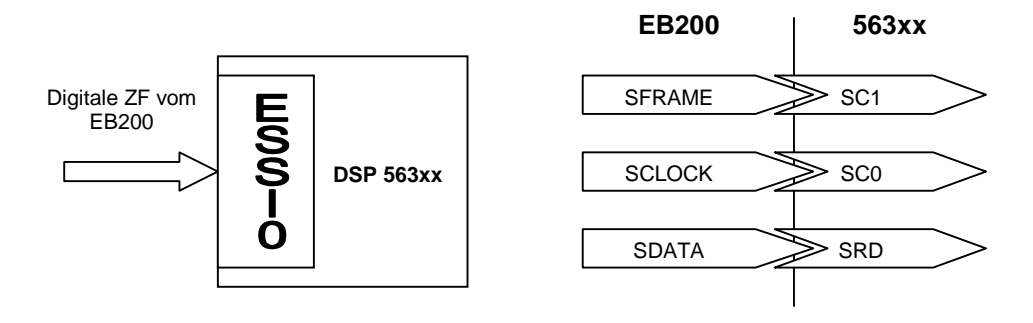

#### **Configuration of the ESSI0 in the DSP 563xx**

- **asynchron**
- **network mode**
- **frame sync polarity = 0**
- **frame sync relative timing = 0**
- **frame sync length = WORD**
- **clock polarity = 0**

#### Assembler-Code: movep #\$0,x:M\_PCRC ; Reset ESSI0 movep #>%000000000010000000011000,x:<<M\_CRB0 movep #>%000100000010000000000000,x:<<M\_CRA0 movep #\$3C,x:M\_PCRC bset #17,x:M\_CRB0 ;ESSI0 enable

### **Data output to a personal computer**

If the data processing as depicted below is not directly carried out by a Motorola DSP then, for example, at first an FPGA can receive the data stream and then pass it on to other processors.

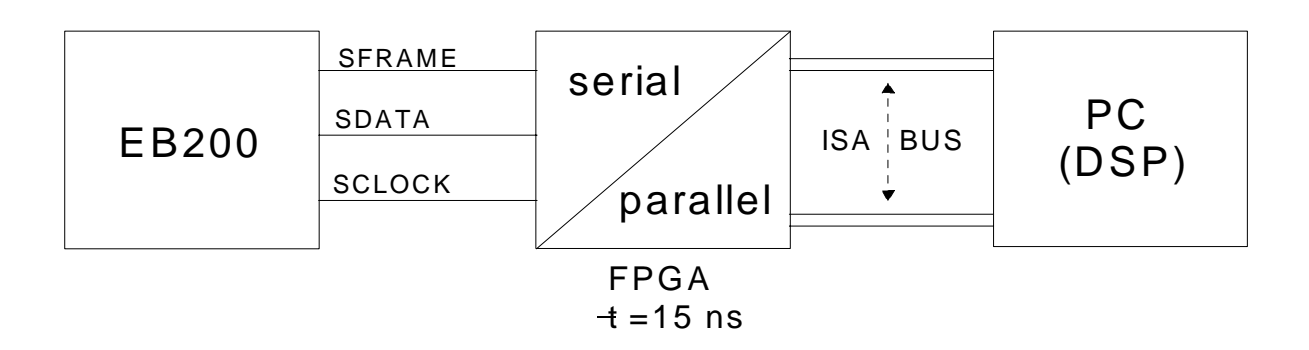